## PDF NOTES

JAD E magazine is produced in high resolution and should display well on most monitors/ screens. It has been designed so pages can be viewed individually. Should you have difficulty reading the text you should be able to enlarge it within Adobe Acrobat Reader to a more comfortable level. Copy and print protection has been enabled (you will be unable to copy or print from this file) to protect the copyright of our contributors.

## PDF SETTINGS

You should set your Acrobat Reader to 'view single pages' and either 'fit to screen', or 'view full screen' (hit the<br>Esc key to return to the pdf window) for the best viewing experience.

## QUICK LINK NAVIGATION

You can navigate through this magazine in the traditional manner using the 'forward/ back', 'left/right' arrow keys in Acrobat, or use the arrow keys on your keyboard. If you do not want to read each page in turn, but want to go direct to a contributor, story, feature, article or page, just click on the button beside its entry on the contents page. None of the website address links are active and you will not be sent outside the magazine or onto

# Contents.

- *3 Editorial*
- *4 Correspondence*
- *5 David Hare photography*
- *16 A Year Ago Today fiction by Tina Holland*
- *22 Kim Nielsen photography*
- *31 Page of Enlightenment by Ralph Storer*
- *32 Yelena Tylkina art*
- *43 Celluloid Celebrity 'More to Come'*
- *46 Harmony photography*
- *55 To Have and to Hold fiction by Charles Spencer*
- *60 You Are What You Eat (The Taste of Sex: The Male Seed) by Veronica Pauly*
- *61 Anton Volkov photography*
- *70 There's More to Sex Than Penetration (Experimentation is a Turn-On) by Carol Kelly* THE INTERNATION CONTROL INTERNATION CONTROL INTERNATION CONTROL INTERNATIONAL INTERNATION CONTROL INTERNATIONAL INTERNATIONAL INTERNATIONAL INTERNATIONAL INTERNATIONAL INTERNATIONAL INTERNATIONAL INTERNATIONAL INTERNATIONA
- *71 And Finally . . . TelevisionX*
- *72 The Guild of Erotic Artists News*
- *79 The JADE Directory April 2010*
- *82 Diary Dates and Classifieds*
- *83 Book Reviews Lady Abigail*
- *84 DVD Reviews Lady Abigail*
- *86 Editorial Contact Details*

## *Cover: Robert Babylon*

*JADE Erotic Artist of the Year 2009*

## *Seductive High Quality Erotica At Your Fingertips* Exercrive High Quality Erotica At Your Fingertips<br>We recommend using your keyboard's 'left and right' arrow keys to turn the pages.

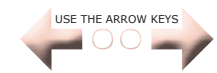